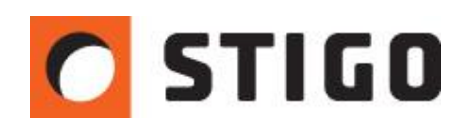

# **Wentylatory strumieniowe w FDS/PyroSim – praktyczne zasady modelowania**

#### **1. Wstęp:**

Wentylacja strumieniowa garaży podziemnych to najczęstszy przedmiot symulacji komputerowych CFD. Projektanci posiłkują się nimi, gdyż nie ma w Polsce jasnych wytycznych dotyczących projektowania tego rodzaju systemów. Poprawne zdefiniowanie i ustawienie wentylatorów strumieniowych pozwala na otrzymanie wiarygodnych wyników potwierdzających założenia projektowe. Trzeba pamiętać jednak o kilku podstawowych zasadach modelowania jetfanów, aby ustrzec się poważnych błędów. W najnowszym numerze newslettera przedstawię sposób modelowania wentylatorów strumieniowych oraz wpływ zmiany domyślnych ustawień na ich pracę.

### **2. Model wentylatora strumieniowego w FDS:**

Wentylatory strumieniowe w FDS są modelowane, jako płaskie powierzchnie o zerowej grubości (imitujące wirnik wentylatora), z przypisaną powierzchnią typu wentylator. Powierzchnia ta odwzorowuje zarówno stronę ssawną, jak i tłoczną wentylatora. Dookoła znajdują się cztery płaskie przegrody stanowiące obudowę jetfana. FDS nie pozwala na modelowanie wentylatorów o powierzchni kołowej, dlatego konieczna będzie jej zmiana na powierzchnię kwadratu. Pomocny tutaj będzie wzór na średnicę równoważną:

$$
d_R = \frac{2 \times a \times a}{2a}
$$

gdzie:  $d_R$  - średnica zastępcza a – bok kwadratu

Mimo kształtu kwadratowego, struga powietrza przyjmie kształt kołowy (paraboliczny).

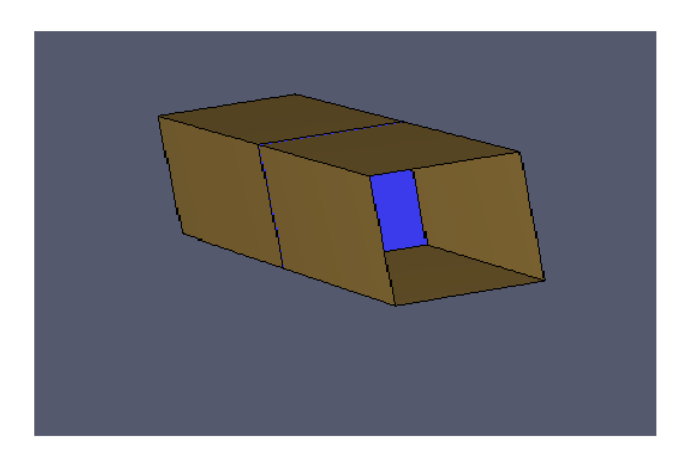

*Rys.1. Model wentylatora strumieniowego.*

Zawsze trzeba pamiętać o stworzeniu obudowy wentylatora. Kształtuje ona strugę powietrza w sposób zgodny z rzeczywistością. Natomiast jej brak powoduje spore przekłamania i bardzo nierzeczywisty kształt strugi.

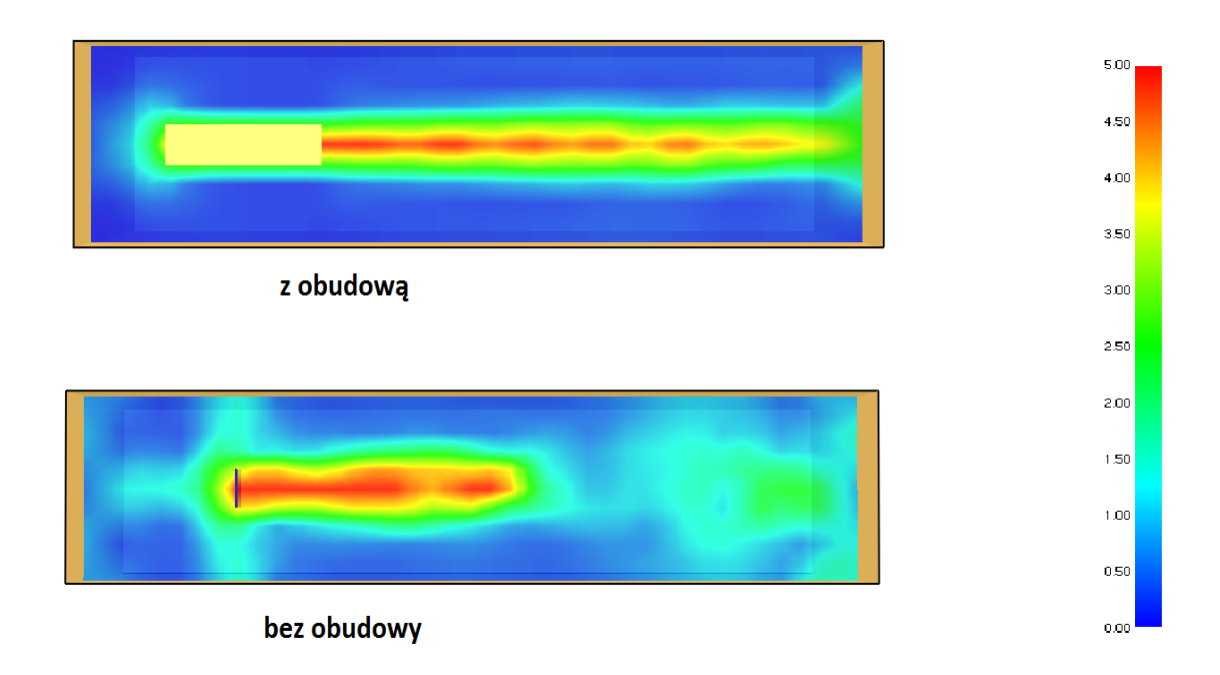

*Rys.2. Porównanie strug wentylatorów z obudową i bez.*

#### **3. Ustawienia wentylatora:**

Najważniejszym zaleceniem o którym musimy pamiętać jest powierzchnia wirnika. Musi on składać się ona przynajmniej z 4 komórek (2x2), w przeciwnym razie przepływ staje się bardzo niedoszacowany. Obrazuje to poniższy test: w pierwszym przypadku powierzchnię wirnika tworzy jedna komórka o wymiarach 0,4x0,4m, natomiast w drugim – cztery komórki o wymiarach 0,2x0,2m.

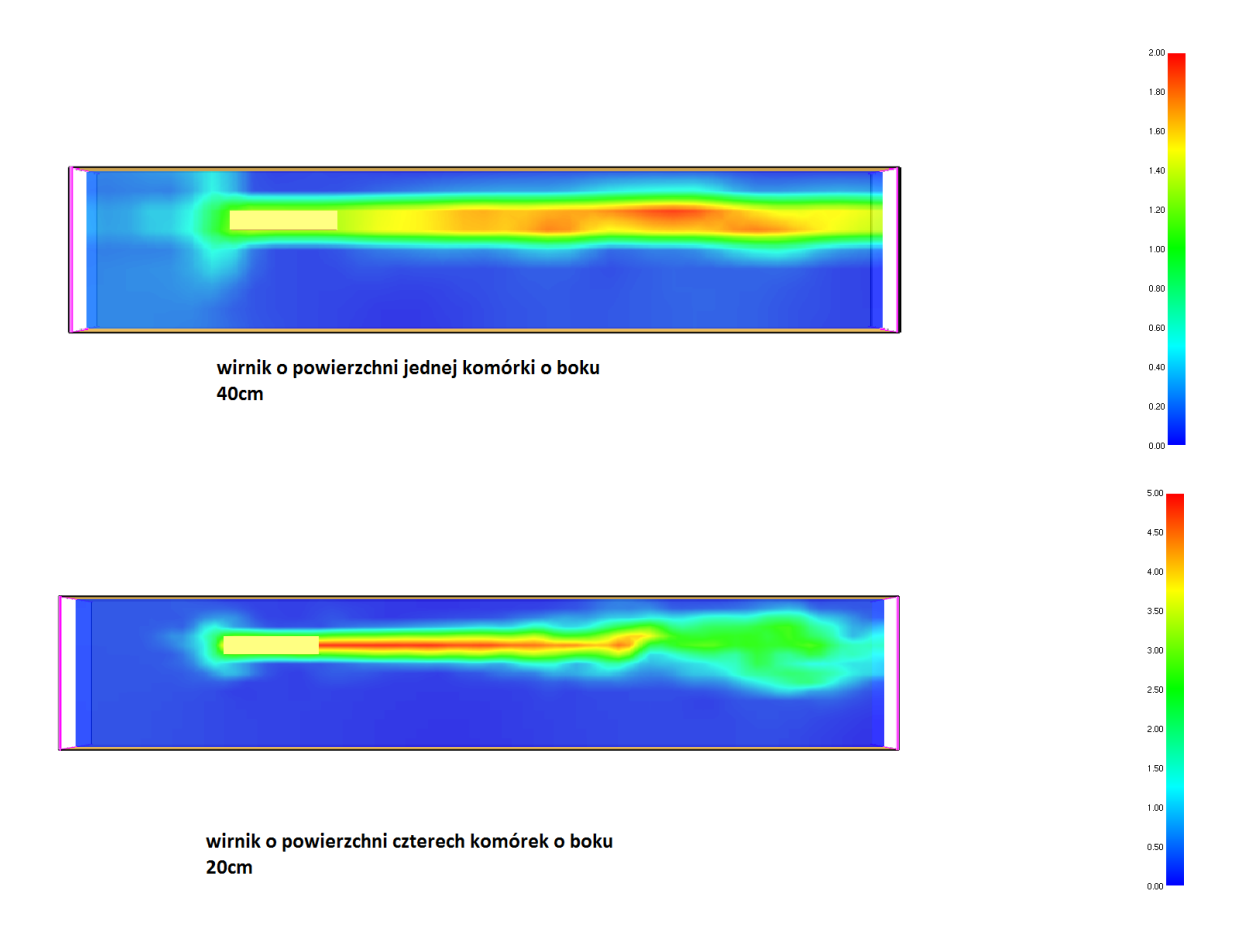

## **4. Ustawienia symulacji – liczba Smagorinsky'ego:**

W metodzie LES (*Large Eddy Simulation*) podczas rozwiązywania równań Naviera - Stokesa lepkość jest uśredniana na podstawie liczby Smagorinsky'ego. Domyślna wartość w ustawieniach FDS-a równa 0,2 nie jest jednak odpowiednia do modelowania wentylacji strumieniowej. Parametr ten należy odpowiednio zmodyfikować. Przy pozostawieniu

wartości domyślnej prędkość powietrza wypływającego z wentylatora jest zbyt duża w osi strugi. Odkształcenie strugi jest zbyt małe, aby wentylator zdołał przetłoczyć dym całym przekrojem garażu, co powoduje przekłamania w symulacji. Aby temu zapobiec należy zmniejszyć liczbę Smagorinsky'ego do wartości 0,1.

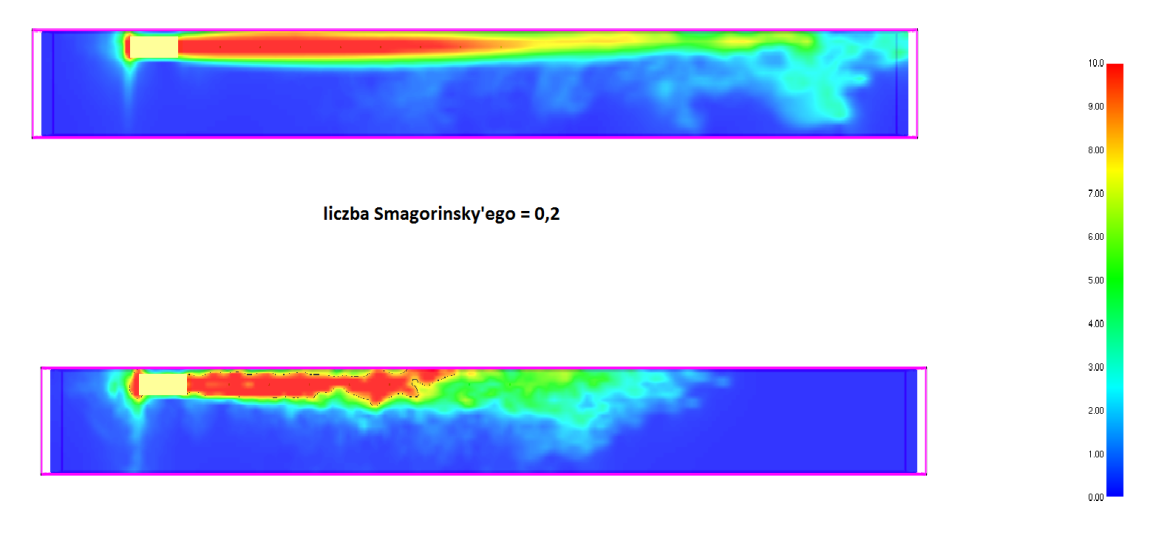

liczba Smagorinsky'ego = 0,1

### **5. Wentylatory pod kątem:**

Modelowanie wentylatorów położonych w kierunku innym niż wzdłuż osi układu współrzędnych jest skomplikowanym zagadnieniem. FDS nie obsługuje tego typu wentylatorów, dlatego ich odwzorowanie jest kłopotliwe. Można sobie z tym poradzić poprzez zagęszczenie sieci i odpowiednie zmodyfikowanie obudowy. Położenie wirnika pozostaje bez zmian (nie może on być umieszczony pod kątem), natomiast odpowiedni wypływ uzyskujemy poprzez stworzenie "schodkowej" obudowy, która zmienia kierunek wypływu strugi. Metoda ta pozwala na modelowanie wentylatorów pod kątem 45°.

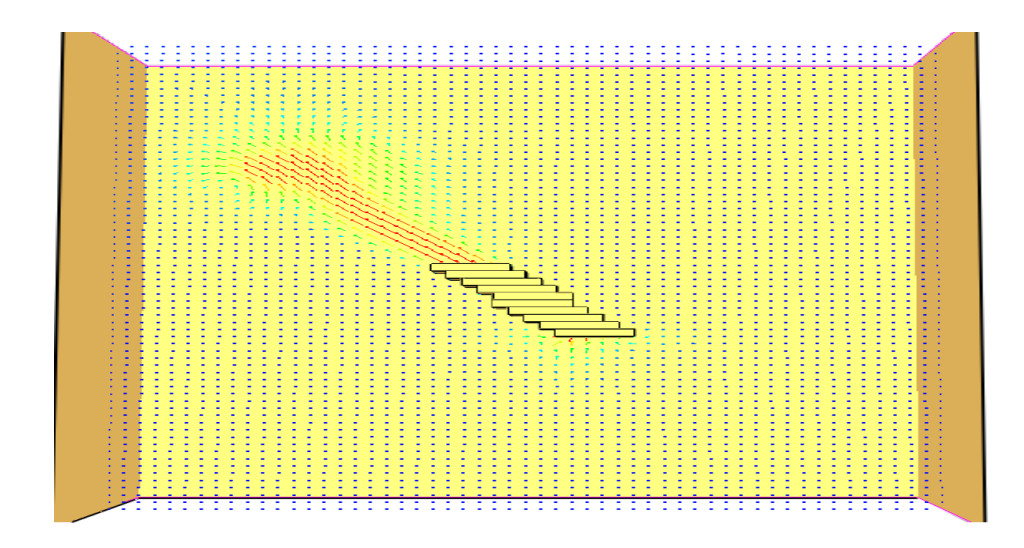

*Rys.3. Model wentylatora umieszczonego pod kątem 45*°*.*

## **6. Podsumowanie:**

Weryfikacja instalacji wentylacji strumieniowej to obecnie najczęstsze przeznaczenie symulacji CFD. Powyższe opracowanie ukazuje kilka podstawowych zasad, o których należy pamiętać modelując wentylatory strumieniowe. Stosując się do nich mamy prawo twierdzić, że wentylatory zostały odwzorowane zachowując dobra zgodność z rzeczywistością.

*mgr inż. Wojciech Nocula*

Temat następnego odcinka:

**"Pathfinder 2013 - nowe funkcje i możliwości".**